## Manual Plotter Hp Designjet 111

Yeah, reviewing a books Manual Plotter Hp Designjet 111 could increase your close associates listings. This is just one of the solutions for you to be successful. As understood, realization does not suggest that you have fantastic points.

Comprehending as well as arrangement even more than other will pay for each success. adjacent to, the broadcast as with ease as perspicacity of this Manual Plotter Hp Designjet 111 can be taken as with ease as picked to act.

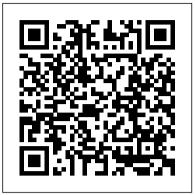

*Gas Dynamics (work Book)* Carl Hanser Verlag GmbH Co KG

This book is designed for a widely diverse audience, from those new to geoprocessing to veteran industry users. For newcomers, the Guide "provides a brief history of the field, an extensive glossary of terms, and notes about applications for the different processes described." For more experienced users, the Guide "includes the formulas and algorithms that are used in the code," so that exactly how each operation works can be readily seen. -- from Introduction.

Geographical Information '97 The HP-GL/2 and HP RTL Reference Guide Bring your design vision to life with this full-color guide to AutoCAD 2013! Used by everyone from engineers and architects to interior designers and draftspeople, AutoCAD 2013 is the world's leading 2D and 3D technical drawing program. But, with so many options and features available, finding your way around AutoCAD can be a challenge, even for experienced CAD professionals. AutoCAD 2013 For Dummies is here to help. You'll learn to build a solid foundation for all your projects, use standard CAD techniques, get familiar with new tools and features, and start sharing your models and designs in no time with this easy-to-follow guide. Covers the latest AutoCAD features and techniques, including creating a basic layout, navigating the AutoCAD Ribbon, drawing and editing, working with dimensions, adding text, creating 3D models, and more Walks readers through setting up a drawing environment, applying visual styles, managing data across several drawings, and showcasing your designs to potential clients and customers Features full-color illustrations that mirror what you'll see on your AutoCAD 2013 screens plus a companion website with downloadable drawing files so you can put your CAD skills to the test Whether you're an AutoCAD amateur or a modeling master, AutoCAD 2013 For Dummies has something for you.

## The HP-GL/2 and HP RTL Reference Guide Simon and Schuster

PostScript Language Reference Manual John Wiley & Sons The first book of its kind, providing over thirty real-life case studies of ground improvement projects selected by the worlds top experts in ground improvement from around the globe. Volume 3 of the highly regarded Elsevier Geo-engineering book series coordinated by the Series Editor: Professor John A Hudson FREng. An extremely reader friendly chapter format. Discusses wider economical and environmental issues facing scientists in the ground improvement. Ground improvement has been both a science and art, with significant developments observed through ancient history. From the use of straw as blended infill with soils for additional strength during the ancient Roman civilizations, and the use of elephants for compaction of earth dams during the early Asian civilizations, the concepts of reinforced earth with geosynthetics, use of electrokinetics and thermal modifications of soils have come a long way. The use of large and stiff stone columns and subsequent sand drains in the past has now been replaced by quicker to install and more effective prefabricated vertical drains, which have also eliminated the need for more expensive soil improvement methods. The early selection and application of the most appropriate ground improvement techniques can improve considerably not only the design and performance of foundations and earth structures, including embankments, cut slopes, roads, railways and tailings dams, but also result in their cost-effectiveness. Ground improvement works have become increasingly challenging when more and more problematic soils and marginal land have to be utilized for infrastructure development. This edited compilation contains a collection of Chapters from invited experts in various areas of ground improvement, who have illustrated the basic concepts and the applications of different ground improvement techniques using real projects that they have been involved in. The case histories from many countries ranging from Asia, America, Australia and Europe are addressed.

## John Wiley & Sons

Fusion is an easy-to-learn, easy-to-use method for designing object-oriented (oo) software that was created at Hewlett-Packard Labs by merging (fusing) the best practices from other oo analysis and design methods. This is the first book that describes the actual experiences of Fusion users, both inside and outside of Hewlett-Packard. AutoCAD 2005 For Dummies Prentice Hall The use of additive manufacturing for the direct production of finished products is becoming increasingly important. The method not only reduces the demands on industrial infrastructure, but also opens up new perspectives in terms of decentralized production and customer inclusive individualized production (customization, cyberproduction). Oriented towards the practitioner, in this book the basics of additive manufacturing are presented and the properties and special aspects of industrially available machines are discussed. From the generation of data to the forming method, the complete process chain is shown in a practical light. In particular, the following

Tilt and shift lenses offer tremendous creative possibilities for users of digital SLR and mirrorless cameras. This practical book explains the techniques that will help you take better photos photos that don't distort or lose focus. Assessing the benefits and pitfalls of a range of lenses, adapters, software and editing techniques, it guides you through the practicalities of working with these lenses and gives you the skills to use them to best effect. With stunning examples throughout, this book gives an overview of the different lenses available, and tips on how adapters can give tilt/shift options when using old mediumformat lenses. It gives advice on how simple lens shift can change the entire look of your photos, and techniques for using lens tilt for focus control and close-up working. Stunning examples show the use of tilt and shift lenses across a range of available focal lengths, both tripod-mounted and handheld. additive manufacturing technologies are discussed: -Polymerization (e.g., stereolithography) - Sintering and melting (e.g., laser sintering) - Layer laminate method (e.g., laminated object manufacturing, LOM) -Extrusion (e.g., fused deposition modeling, FDM) - 3D printing Applications for the production of models and prototypes (rapid prototyping), tools, tool inserts, and forms (rapid tooling) as well as end products (rapid manufacturing) are covered in detailed chapters with examples. Questions of efficiency are discussed from a strategic point of view, and also from an operational perspective.

AutoCAD 2016 and AutoCAD LT 2016 Essentials Elsevier Learn AutoCAD 2016 quickly and painlessly with this practical hands-on guide AutoCAD 2016 Essentials gets you up to speed quickly, with hands-on instruction on the program's core features and functions. This new edition provides more manufacturing and landscape examples, a stronger emphasis on skills rather than tools, starting and ending files for every exercise, and a more clearly defined layout that separates the step-by-step instructions from the "why" discussion. Based on the real-world task of designing a house, the hands-on exercises help you quickly develop confidence and become productive with the software as you master the major 2D functions and move into 3D modeling. From layout to presentation, this in-depth guide takes you through the entire design process, and provides downloadable data so you can compare your work to the pros. If you're preparing for AutoCAD certification, this book is the ideal study guide — and the only one officially endorsed by Autodesk. This book is your unique learning resource that features concise, straightforward explanations and hands-on exercises. Each chapter opens with a quick discussion of concepts, and then briskly moves into an approachable, practical tutorial that helps you gain confidence in your new AutoCAD 2016 skills. Master the AutoCAD interface and basic 2D drawing skills Work with splines, polylines, hatch patterns, and gradients Organize objects with layers, groups, blocks, and cross-referencing Use constraints and layouts, print and export, model in 3D, and much more If you're a design professional, AutoCAD is need-toknow software. You have to be comfortable with it to be productive. AutoCAD 2016 Essentials gets you up and running quickly, with patient instruction and plenty of hands-on practice.

Biennial Survey Of Depository Libraries: 1997 Results, February 1999 John Wiley & Sons Hands-on AutoCAD 2017 instruction for a real-world workflow AutoCAD 2017 and AutoCAD LT 2017 Essentials is the unique task-based tutorial designed for both students and the professional AutoCAD user. Concise, straightforward explanations and real-world, hands-on exercises provide an authoritative, easy-tofollow guide to the platform's core features and functions. Step-by-step tutorials are backed by full-color screenshots, and each chapter ends with an open-ended project to reinforce the chapter's lessons and provide a fully immersive learning experience. The companion website features downloadable before-and-after tutorial files, so you can jump in at any point and compare your work with the pros. This new edition has been fully updated to align with AutoCAD's newest features and capabilities, and features a more approachable, easy-toread style based on instructor and reader feedback to help troubleshooting and maintaining data communications you get up to speed and quickly become productive with the software. AutoCAD is the leading design and drawing software, and an essential skill for designers, architects, and engineers. Whether you're new to the software, upgrading, or preparing for certification, this no-nonsense

guide is your ideal resource for complete AutoCAD instruction. Master 2D drawing using splines, polylines, layers, and objects Add detail with hatching, gradients, text, and dimensions Convert your design into a 3D model for a walk-through tour Import, print, edit, and present your final design By following a real-world professional workflow throughout the learning process, you develop a highly relevant set of skills that easily transfer into realworld projects. This book walks you through the design of a house, emphasizing skills rather than tools to equip you with an array of solutions for any AutoCAD task. If you're serious about AutoCAD and ready to get down to work, AutoCAD 2017 and AutoCAD LT 2017 Essentials is the guide you need at your fingertips.

Design News Oxford University Press on Demand In the fall of 1930, David Packard left his hometown of Pueblo, Colorado, to enroll at Stanford University, where he befriended another freshman, Bill Hewlett. After graduation, Hewlett and Packard decided to throw their lots in together. They tossed a coin to decide whose name should go first on the notice of incorporation, then cast about in search of products to sell. Today, the one-car garage in Palo Alto that housed their first workshop is a California historic landmark: the birthplace of Silicon Valley. And Hewlett-Packard has produced thousands of innovative products for millions of customers throughout the world. Their little company employs 98,400 people and boasts constantly increasing sales that reached \$25 billion in 1994. While there are many successful companies, there is only one Hewlett-Packard, because from the very beginning, Hewlett and Packard had a way of doing things that was contrary to the prevailing management strategies. In defining the objectives for their company, Packard and Hewlett wanted more than profits, revenue growth and a constant stream of new, happy customers. Hewlett-Packard's success owes a great deal to many factors, including openness to change, an unrelenting will to win, the virtue of sustained hard work and a company-wide commitment to community involvement. As a result, HP now is universally acclaimed as the world's most admired technology company; its wildly successful approach to business has been immortalized as The HP Way. In this book, David Packard tells the simple yet extraordinary story of his life's work and of the truly exceptional company that he and Bill Hewlett started in a garage 55 years ago.

<u>The Manual of Aeronautics</u> John Wiley & Sons Presents a contemporary approach to teach the engineering graphics skills. This title covers design concepts, the use of CAD, the basic visualization and sketching techniques that enable students to create and communicate graphic ideas effectively. It includes examples of how graphics communication pertains to 'realworld' engineering design Photography with Tilt and Shift Lenses Harper Collins Computer software package which includes a disk and user manual for the Protocol Analysis Tool (PAT): a software tool for troubleshooting data communications links. PAT is designed for use by engineers, scientists, technicians and programmers involved in systems. PAT is completely menu-driven. The manual provides an introduction and guided tour, and information on configuring PAT, using PAT, resolving PAT problems and troubleshooting a communications link. Includes an index.

## 3D Printing John Wiley & Sons

Shows how to use the leading technical drawingsoftware-AutoCAD-and its less-expensive sister product, AutoCAD LT, in the friendly, easy-to-understand For Dummies style Shows first-time AutoCAD users how to create precise and efficient 2-D technical drawings and get started with 3-D technicaldrawings Topics covered include creating a basic layout; drawing andediting; writing text in drawings; plotting, creating, and editingexternal reference files; CAD standards; and drawing on theInternet Explores new features in the latest version of AutoCAD, including text improvements, streamlined Plot and Page Setupdialogue boxes, increased emphasis on tool palettes, better toolsfor transmitting sets of electronic files, and much more Includes a new chapter on sheet sets and a new collection offeatures for creating, managing, and publishing all of the drawingsthat make up a project AutoCAD 2013 For Dummies Prentice Hall This book is a clear and concise guide to Additive Manufacturing (AM), now a well-established valuable tool for making models and prototypes, and also a manufacturing method for molds and final parts finding applications in industries such as medicine, car manufacturing, and aerospace engineering. The book was designed as a supporting material for special courses on advanced manufacturing technology, and for supplementing the content of traditional manufacturing lessons. This second edition has been updated to account for the recent explosion of availability of small, inexpensive 3D printers for domestic use, as well as new industrial printers for series production that have come onto the market. Contents: • Basics of 3D Printing Technology • Additive Manufacturing Processes/3D Printing • The Additive Manufacturing Process Chain and Machines for Additive Manufacturing • Applications of Additive Manufacturing • Perspectives and Strategies of Additive Manufacturing • Materials and Design • Glossary of Terms, Abbreviations, and Definitions Digital Mapping Techniques '00, Workshop Proceedings John Wiley & Sons

Descriptions, maps, illustrations and tables of British Columbia's biogeoclimatic zones, as well as an overview of how the biogeoclimatic zone system was developed.

Understanding Additive Manufacturing The Crowood Press

Describes a Mexican family preparing for and celebrating the Day of the Dead.

Haynes Manual on Welding Hanser Gardner Publications Today's digital cameras provide image data files allowing large-format output at high resolution. At the same time, printing technology has moved forward at an equally fast pace bringing us new inkjet systems capable of printing in high precision at a very fine resolution, providing an amazing tonality range and longtime stability of inks. Moreover, these systems are now affordable to the serious photographer. In the hands of knowledgeable and experienced photographers, these new inkjet printers can help create prints comparable to the highest quality darkroom prints on photographic paper. This book provides the necessary foundation for fine art printing: The understanding of color management, profiling, paper and inks. It demonstrates how to set up the printing workflow as it guides the reader step-by-step through this process from an image file to an outstanding fine art print. Construction Drawings and Details for Interiors "O'Reilly Media, Inc."

A great way to get up and running fast with AutoCAD "X"! If you're just learning AutoCAD, this friendly, For Dummies guide is perfect for you. You ' II get up to speed on all the basics and start creating 2D and 3D technical drawings sooner than you might imagine. Learn how to create a basic drawing, use AutoCAD Design Center, edit your drawings, work with dimensions, add text, and much more. The book is straightforward, easy to follow, and includes practical tips and notes that demystify this complex software even further. Gets you quickly up to speed on AutoCAD "X," the leading technical drawing software from Autodesk Covers how to create a basic drawing, use AutoCAD Design Center, edit your drawings, use blocks, work with dimensions, add text, and draw on the Internet Includes updates on the latest features in AutoCAD "X" focusing on those that matter most to beginners Uses the popular For Dummies approach, which breaks down this intimidating topic into helpful, practical advice and how-tos for real people AutoCAD "X" For Dummies is what you need to get up to speed and start designing with this market-leading software! ERDAS Field Guide Routledge

The HP-GL/2 and HP RTL Reference GuideAddison Wesley

<u>AutoCAD 2014 For Dummies</u> Addison Wesley Geographical Information is essential for the layout, planning and management of space, and involves taxation, cadastral data bases, environmental policy, water management, maintenance and protection of pipeline systems, terrain modelling and the making of maps. The third European conference brought together some 300 speakers and authors from academia, industry and government. The resulting monumental work is representative for the state-of-the-art of knowledge and information on Geographical Information.

Leadership Laboratory IOS Press

Gnuplot is a portable command-line driven graphing utility for Linux, OS/2, MS Windows, OSX, VMS, and many other platforms. The source code is copyrighted but freely distributed (i.e., you don't have to pay for it). It was originally created to allow scientists and students to visualize mathematical functions and data interactively, but has grown to support many non-interactive uses such as web scripting. It is also used as a plotting engine by third-party applications like Octave. Gnuplot has been supported and under active development since 1986. Gnuplot supports many types of plots in either 2D and 3D. It can draw using lines, points, boxes, contours, vector fields, surfaces, and various associated text. It also supports various specialized plot types. This manual is available online for free at gnuplot.info. This manual is printed in grayscale.